المحاضرة السابعة: وصف البيانات الاحصائية ( الجداول التكرارية وصوربيانية): **هدف املحاضرة:**

نهدف من خلال الدرس إلى تعريف الطالب بالية وصف افراد العينة عن طريق الجداول التكرارية حيث سنقدم اهميتها، ومن ثم أنواعها، وكذا كيف يتم اعداد جدول تكراري وكذا بناء الصور البيانية. **اشكالية املحاضرة:** 

تقوم المحاضرة على اشكالية اساسية تتمثل في:

**ما هيالجداول التكراريةوما هيالصورالبيانية؟**

**تمهيد:** 

الصفة الإحصائية:

تخص الصفة الوحدة الإحصائية، وهي الخاصية أو الميزة التي تقوم عليها الدراسة. وتتقسم إلى نوعين:

أ – **صفة كيفية (نوعية):** وهي تلك الصفة التي لا يمكن أن تقاس بأرقام مثل اللون، الجنس، الجنسية،...وتنقسم إلى نوعين:

- صفة كيفية ترتيبية: وهي صفة كيفية قابلة للترتيب. ومن أمثلتها:
	- المستوى التعليمي (ابتدائي، متوسط، ثانوي،...)
- رتبة أستاذ في الجامعة (معيد، أستاذ مساعد ب، أستاذ مساعد أ،...)

ب – صفة كمية (كمية): وهي نلك الصفة التي يمكن قياسها بأرقام. مثل الطول، الوزن، الحجم،.... وتنقسم إلى:

- صفة كمية منفصلة (متقطعة، وثابة): ويطلق عليها أيضا متغير منفصل، وهو المتغير الذي يمكن أن يأخذ فقط قيما محدودة و متميزة. ومن أمثلتها:
	- حدد العمال بمؤسسة
	- عدد المصانع في دولة
	- حدد الطلقات على هدف

– صفة كمية متصلة (مستمرة): ويطلق عليها أيضا متغير متصل، وهو المتغير الذي يمكن أن يأخذ عدد لا نهائيا من القيم داخل أي مجال معلوم. ومن أمثلتها:

- طول شخص
	- مساحة بلد
- فترة اشتغال مصباح

يمكننا ان نستهل درسنا من خلال الشكل الموالي الذي يلخص لنا مجمل انواع وصف البيانات الاحصائية عن طريق جداول التكرار كما يلي:

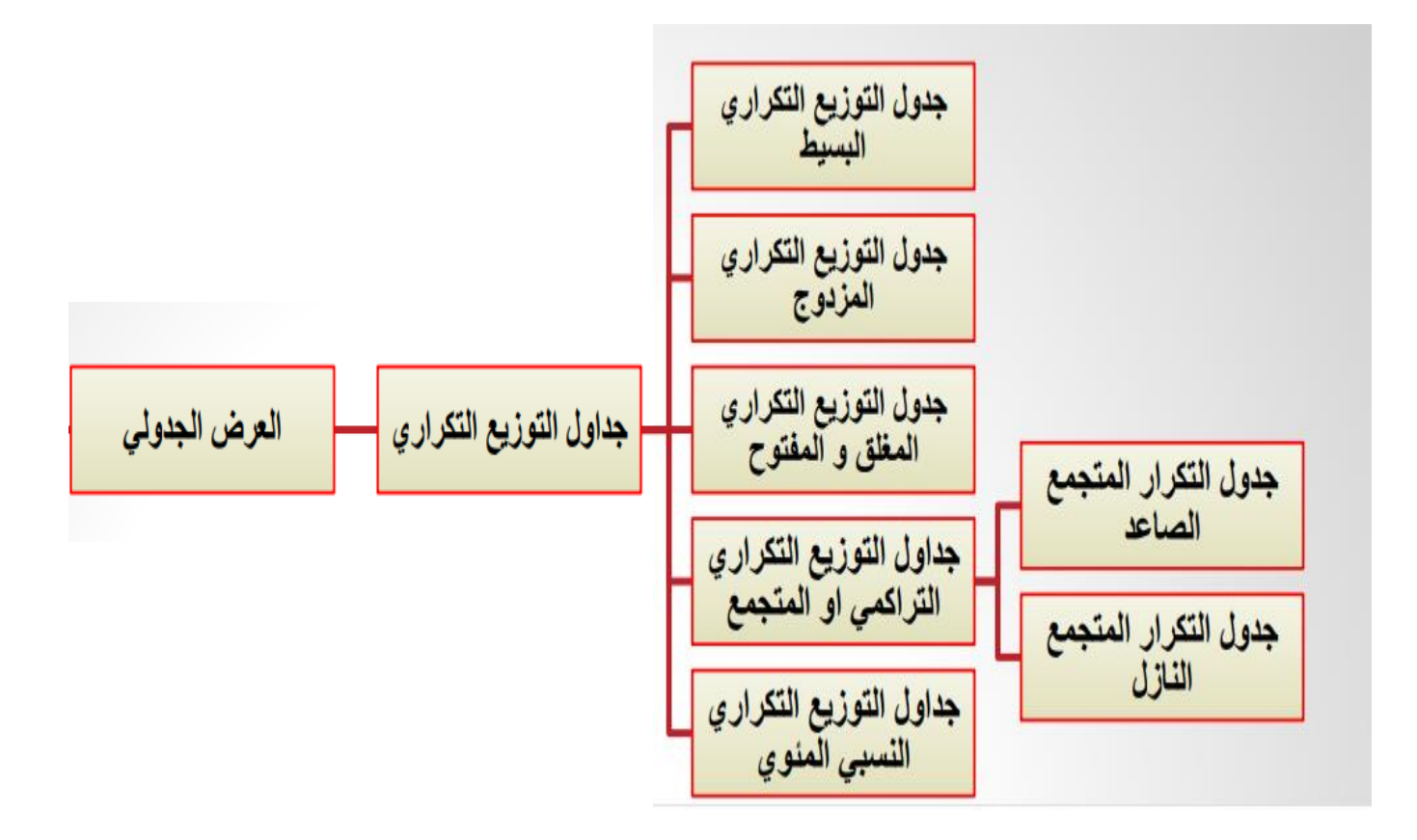

الفصـــل الثاني طرق عرض البيانات

## 1/2 مقدمـــة

الخطـوة التاليــة بعـد جمـع البيانــات فـي مجـال الإحصــاء الوصــفي، هـو تبويـب البيانــات وعرضها بصورة يمكن الاستفادة منها في وصف الظاهرة محل الدراسة، من حيث تمركز البيانات، ودرجة تجانسها. وهناك طريقتين لعرض البيانات هما: -1 عرض البيانات جدوليا. -2 عرض البيانات بيانيا.

# 2/2 عرض البيانات جدوليا

يمكن عرض البيانـات فـي صـورة جدول تكراري، ويختلف شكل الجدول طبقـا لنـوع البيانات، وحسب عدد المتغيرات، وفيما يلمي عرض بيانـات متغير ( وصـفي أو كمـي ) فـي شكل جدول تكراري بسيط.  $\overline{\phantom{a}}$ 

### 1/2/2 عرض بيانات المتغير الوصفي في شكل جدول تكراري بسيط

إذا كنـا بصدد دراسة ظاهرة مـا تحتوي علمى متغير وصفي واحد، فإنـه يمكن عرض بياناتـه فـي شكل جدول تكراري بسيط، وهو جدول يتكون من عمـودين، أحدهما بـه مستويات (مجموعات) المتغير، والثاني به عدد المفردات (التكرارات) لكل مستوى (مجموعة).  $\overline{a}$ 

والمثـال التـالي يبـين لنـا كيف يمكـن تبويب البيانـات الوصـفية الخـام فـي شـكل جـدول تكرار*ي.* 

#### مثال (2-1)

فيما يلي بيانات عينة من 40 مزرعة عن نوع التمر الذي تنتجه المزرعة.

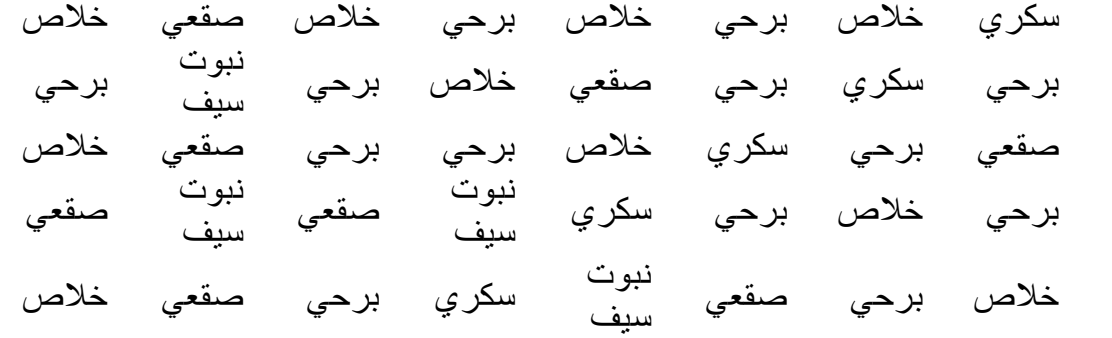

والمطلوب: -1 ما هو نوع المتغير؟، وما هو المعيار المستخدم في قياس البيانات؟. -2 اعرض البيانات في شكل جدول تكراري. -3 كون التوزيع التكراري النسبي. -4 علق على النتائج.

الحـل 1- نـوع التمـر (سكري – خـلاص – برحي – صـقعي – نبـوت سـيف ) متغيـر وصـفي، تقـاس بياناته بمعيار اسمي. -2 لعرض البيانات في شكل جدول تكراري ، يتم إتباع الآتي:

ثانيا : طرق عرض البيانات 4 الإحصاء الوصفي

 تكوين جدول تفريغ البيانات: وهو جدول يحتوي على علامات إحصائية، كل علامـة تعبر عن تكرار للمجموعـة التـي ينتمي إليها نوع التمر الذي تنتجه المزرعة، وكل خمس علامات تكون حزمة إحصائية، كما هو مبين بالجدول التالي:

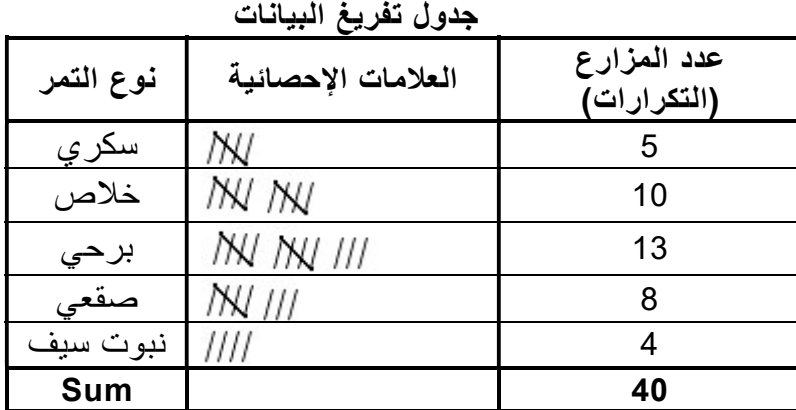

تكوين الجدول التكراري.

وهو نفس الجدول السابق، باستثناء العود الثاني، ويأخذ الصورة التالية: ڊ<br>-

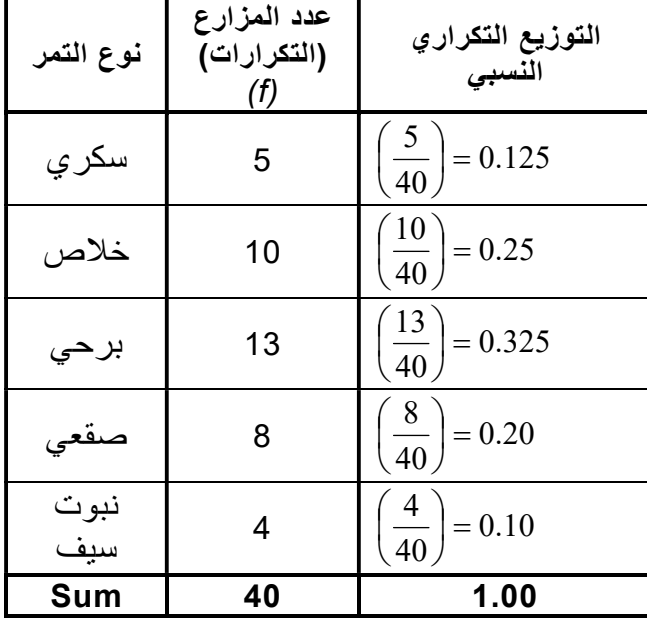

التوزيع التكراري لعينة حجمها 40 مزرعة حسب نوع التمر الذي تنتجه

-3 التوزيع التكراري النسبي:

يحسب التكرار النسبي بقسمة تكرار المجموعة على مجموع التكرارات، أي أن:

$$
\boxed{\mathbf{r} = \frac{\mathbf{r} - \mathbf{r}}{(\mathbf{r})\mathbf{r}} = \mathbf{r} \cdot \mathbf{r}} = \mathbf{r} \cdot \mathbf{r} \cdot \mathbf
$$

والعمود الثالث في الجدول رقم (2-1) يعرض التكرار النسبي للمزار عين حسب نوع التمر . 4- ا**لتعليق**: من الجدول رقم (2-1) يلاحظ أن نسبة المزارع التي تنتج النوع "برحي" في العينـة هي 32.5% و هي أكبر نسبة مما يدل على أن النمط الشائع في إنتّاج التمور هو ذلك النوع، بينما نجد أن نسبة المزارع التي تنتج النوع "نبوت سيف" حوالي 10.0% وهي أقل نسبة.

ثانيا : طرق عرض البيانات 5 الإحصاء الوصفي

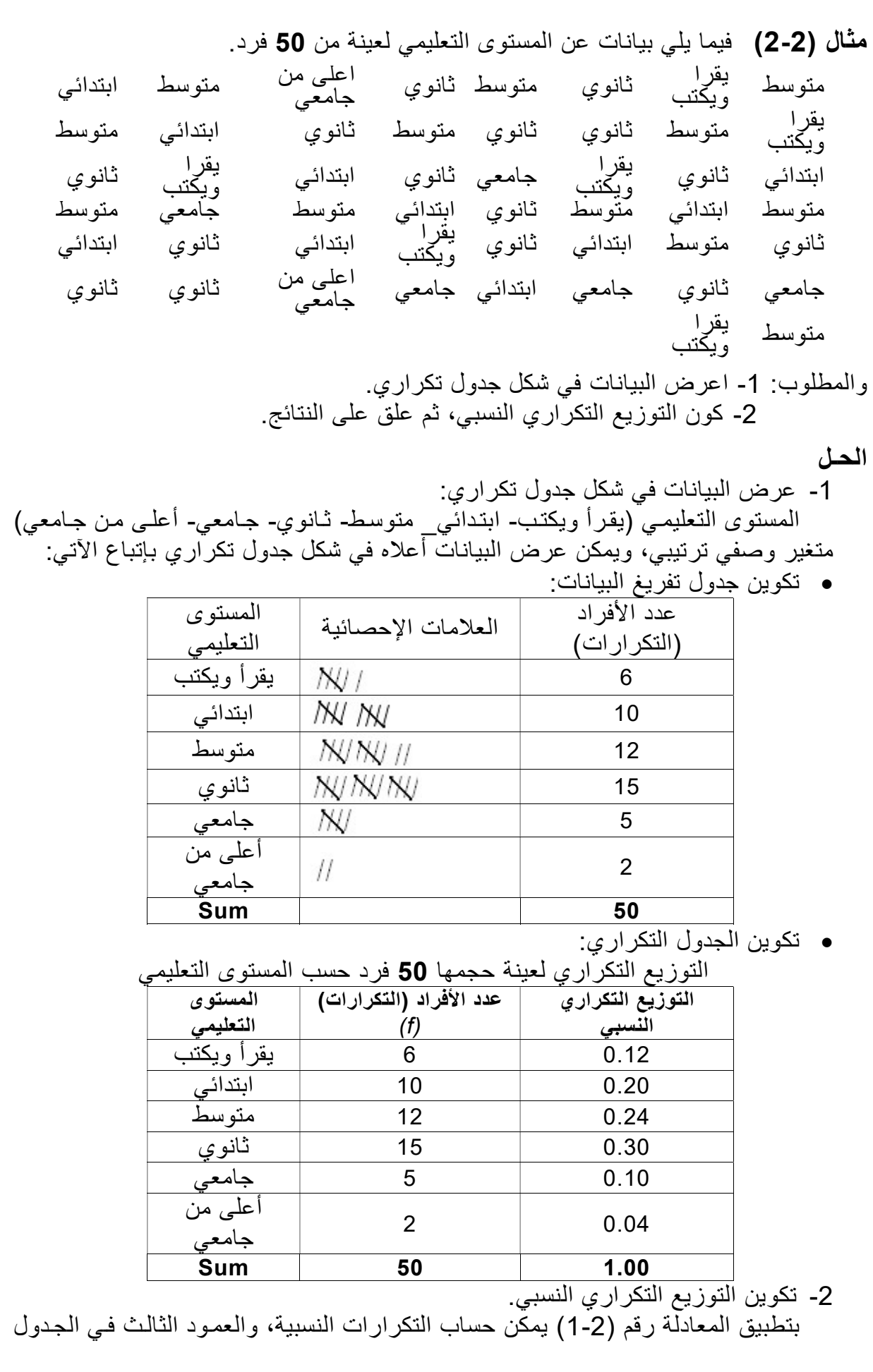

رقم (-2 2) يبن هذا التوزيع، ومن التوزيع النسبي يلاحظّ أن حوالي 30% من أفراد العينـة ممن لديهم مؤهل ثـانوي، بينما يكون نسبة الأفراد ممن لديهم مؤهل اقل من الثـانوي (متوسط، ابتدائي، يقرأ ويكتب) أكثـر من ،5% أما نسبة الأفراد الحاصلين على مؤهل أعلى من جامعي حوالي 4% وهي أقل نسبة. ملاحظات على الجدول عند تكوين جدول ما لعرض البيانات، يجب مراعاة الآتي: -1 كتابة رقم للجدول. -2 كتابة عنوان للجدول. -3 لكل عمود من أعمدة الجدول عنوان يدل على محتواه. -4 يجب كتابة مصدر البيانات في الجدول. 2/2/2 عرض بيانات المتغير الكمي في شكل جدول تكراري بسيط بنفس الأسلوب السابق المتبع في تكوين جدول تكراري، يمكن أيضـا عرض بيانـات المتغير الكمي في شكل جدول تكراري بسيط، ويتكون هذا الجدول من عمودين، الأول يحتوي على فئات تصاعدية للقراءات التي يأخذها المتغير، والثـاني يشمل التكرارات أو عدد المفردات التي تنتمي قراءاتها للفئة المناسبة لها، والمثال التالي يبين كيف يمكن عرض البيانات الكمية بيانيا. Î مثال (2-3) فيما يلي بيانات درجات 70 طالب في الاختبار النهائي لمقرر مادة الإحصاء التطبيقي. 56 65 70 65 55 60 66 70 75 56 60 70 61 67 61 71 67 62 71 66 68 72 57 68 72 69 57 71 69 75 72 62 67 73 58 63 66 73 63 65 58 73 74 76 74 80 81 60 74 58 76 82 77 83 77 85 91 78 94 72 79 64 57 79 55 87 64 88 78 62 والمطلوب: -1 كون التوزيع التكراري لدرجات الطلاب. -2 كون التوزيع التكراري النسبي. -3 ما هو نسبة الطلاب الحاصلين على درجة ما بين 70إلى أقل من 80؟ -4 ما هو نسبة الطلاب الحاصلين على درجة أقل من 70 درجة؟ -5 ما هو نسبة الطلاب الحاصلين على درجة 80 أو أكثر ؟ الحـل تكوين التوزيع التكراري: درجة الطالب في الاختبار متغير كمي مستمر، ولكي يتم تبويب البيانـات فـي شكل جدول تكراري، يتم اتباع الآتي: Range = Maximum – Minimum Range(R) المدى حساب  $R = 94 - 55 = 39$  تحديد عدد الفئات (C(Classes: تتحـدد عـدد الفئـات وفقـا لاعتبـار ات منهـا: ر أي الباحث، والهـدف مـن البحث، وحجـم البيانات، ويرى كثيرا من الباحثين أن أفضل عدد للفئات يجب أن يتراوح بـين 5 إلـي 15 ، بفرض أن عدد الفئات هو 8 فئات، أي أن: (8=C(.

# ثانيا : طرق عرض البيانات 7 الإحصاء الوصفي

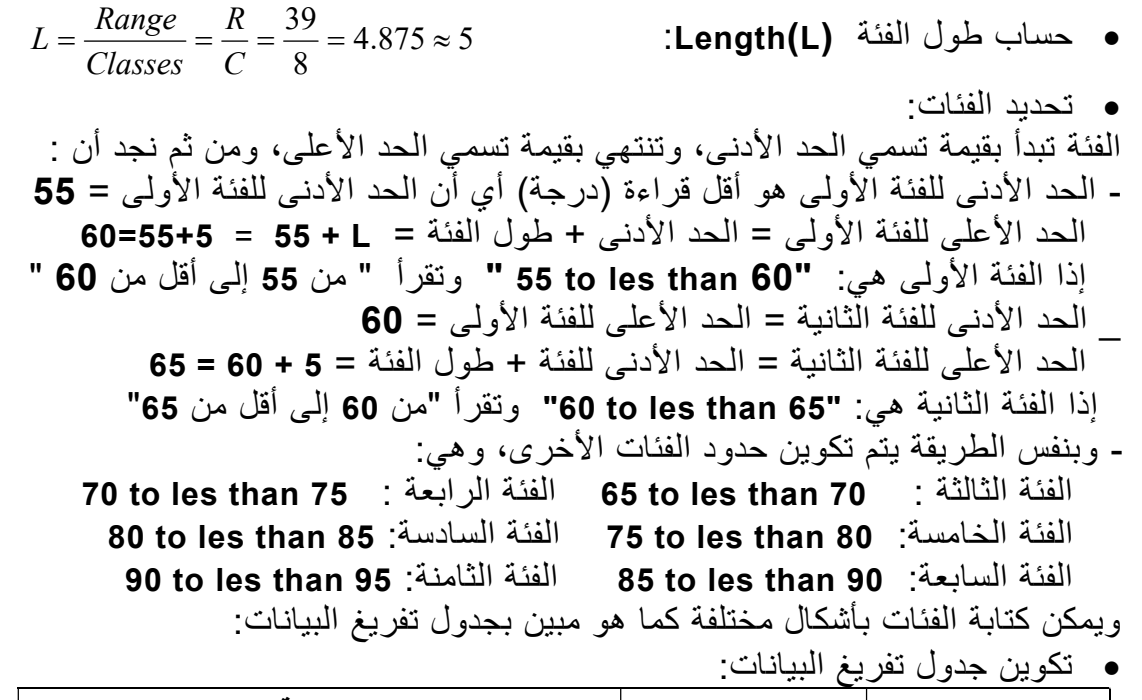

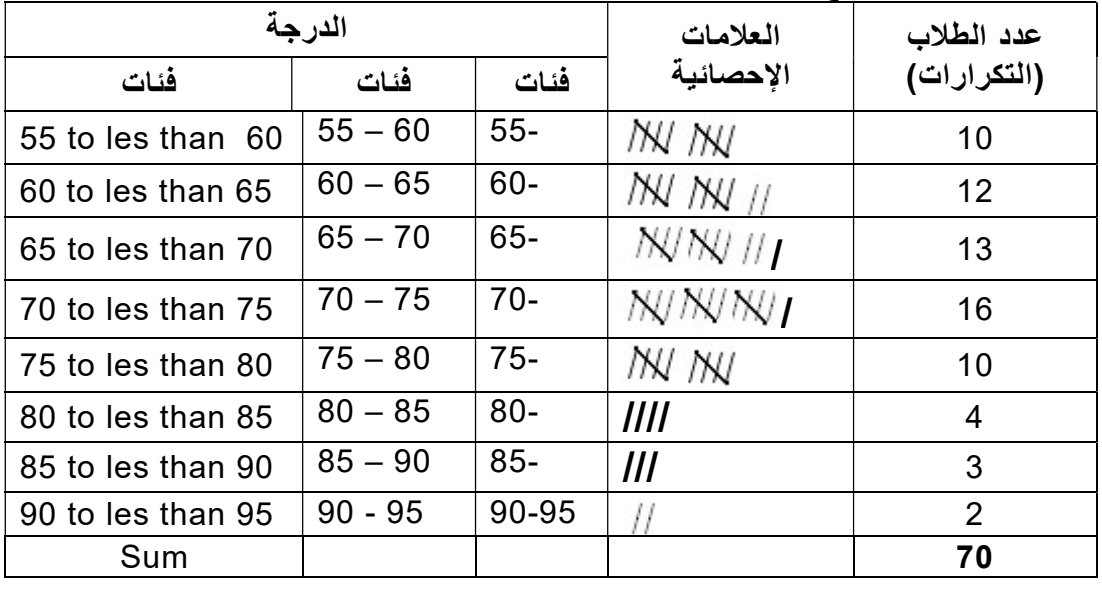

تكوين الجدول التكراري:

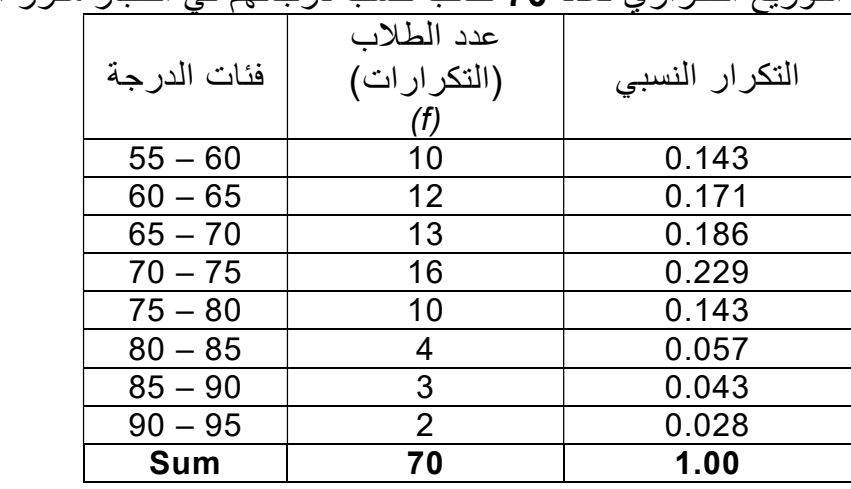

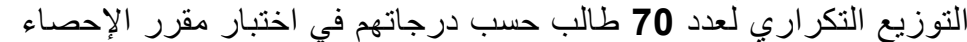

-1 التوزيع التكراري النسبي: n التكر ار النسبي  $\frac{f}{\pm}$  والعمود الثالث في الجدول رقم (-2 3) يبين التكرار النسبي. 2- نسبة الطلاب الحاصلين على درجات ما بين 70 إلى أقل من 80 هو مجموع التكرارين النسبيين للفئتين الرابعة والخامسة: 0.372 0.143 0.229 = نسبة الطلاب الحاصلين على درجات ما بين ( 70 , 80) أي حوالي 37.2% من الطلاب حصلوا على درجات ما بين ( 70 , 80) . 3- نسبة الطلاب الحاصلين على درجات أقل من 7**0**، هو مجموع التكرارات النسبية للفئـات الأولى والثانية، والثالثة: 0.5 0.186 0.171 0.143 = نسبة الطلاب الحاصلين على درجة أقل من 70 أي أن حوالي 50% من الطلاب حصلوا على درجة أقل من 70 درجة -4 نسبة الطلاب الحاصلين على درجة 80 أو أكثر، هѧو مجمѧوع التكѧرارات النسѧبية للفئѧات الثلاث الأخيرة: 0.128 0.028 0.043 0.057 = نسبة الطلاب الحاصلين على درجات 80أو أكثر أي أن حوالي 12.8% من الطلاب حصلوا على درجة 80 أو أكثر.

### 3/2 العرض البياني للبيانات الكمية

العرض البياني للّبيانـات، هو أحد طرق التي يمكن استخدامها في وصف البيانـات، من حيث شكل التوزيع ومدى تمركز البيانات، وفي كثير من النواحي التطبيقية يكون العرض البياني أسهل وأسرع في وصف الظاهرة محل الدراسة، وتختلف طرق عرض البيانات بيانيا حسب نـوع البيانات المبوبة في شكل جدول تكراري، وفيما يلي عرض للأشكال البيانية المختلفة. t,

# 1/3/2 المدرج التكراري Histogram

المدرج التكراري هو التمثيل البياني للجدول التكراري البسيط الخاص بالبيانـات الكميـة المتصلة، وهو عبارة عن أعمدة بيانيـة متلاصـقة، حيث تمثل التكرارات علـى المحور الرأسـى، بينما تمثل قيم المتغير ( حدود الفئات) على المحور الأفقي، ويتم تمثيل كل فئة بعمود، ارتفاعه هو تكرار الفئة، وطول قاعدته هو طول الفئة.  $\overline{\phantom{a}}$ 

#### مثال (2-4)

فيما يلي التوزيع التكراري لأوزان عينة من الدواجن بـالجرام، حجمهـا 100 اختيرت من أحد المزارع بعد 45 يوم. Ľ

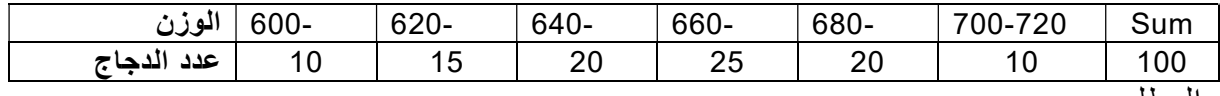

والمطلوب:

-1 ما هو طول الفئة؟

-2 ارسم المدرج التكراري.

-3 ارسم المدرج التكراري النسبي، ثم علق على الرسم.

الحـل -1 طول الفئة (L( .<br>طول الفئة = الحد الأعلى للفئة — الحد الأدين للفئة  $(T - T)$  $L = upper - Lower$  $L = 620 - 600 = 640 - 620 = ... = 720 - 700 = 20$  إذا طول الفئة = 20 -2 رسم المدرج التكراري. لرسم المدرج التكراري يتم إتباع الخطوات التالية: رسم محوران متعامدان، الرأسي ويمثل التكرارات، الأفقي ويمثل الأوزان. كل فئة تمثل بعمود ارتفاعه هو تكرار الفئة، وطول قاعدته هو طول الفئة. كل عمود يبدأ من حيث انتهى به عمود الفئة السابقة. والشكل (-2 1) يبين المدرج التكراري لأوزان الدجاج. المدرج التكراري لأوزان عينة من الدجاج حجمها 100 دجاجة عدد الدجاج المدرج التكراري لأوزان (التكرارات) عينة من الدجاج حجمها 100  $25$ 25 20 20 20 15 15  $10$  $10$ 10

5 وزن الدجاج  $\overline{0}$ 600 620 640 660 680 700 720

-3 رسم المدرج التكراري النسبي: لرسم المدرج التكراري النسبي يتم إجراء الآتي: حساب التكرارات النسبية.

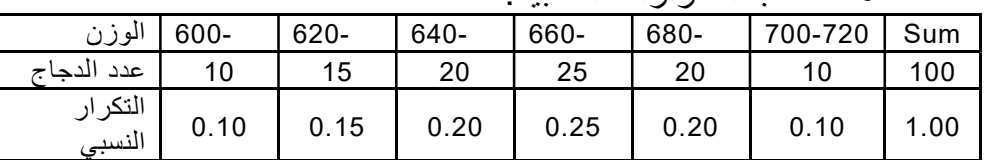

ه بإتبـاع نفس الخطـوات السـابقة عند رسم المـدرج التكـراري، يـتم رسم المـدرج التكراري النسبي، ببإحلال التكرارات النسبية محل التكرارات المطلقـة علـي المحور الرأسي، كما هو مبين في الشكل التالي:

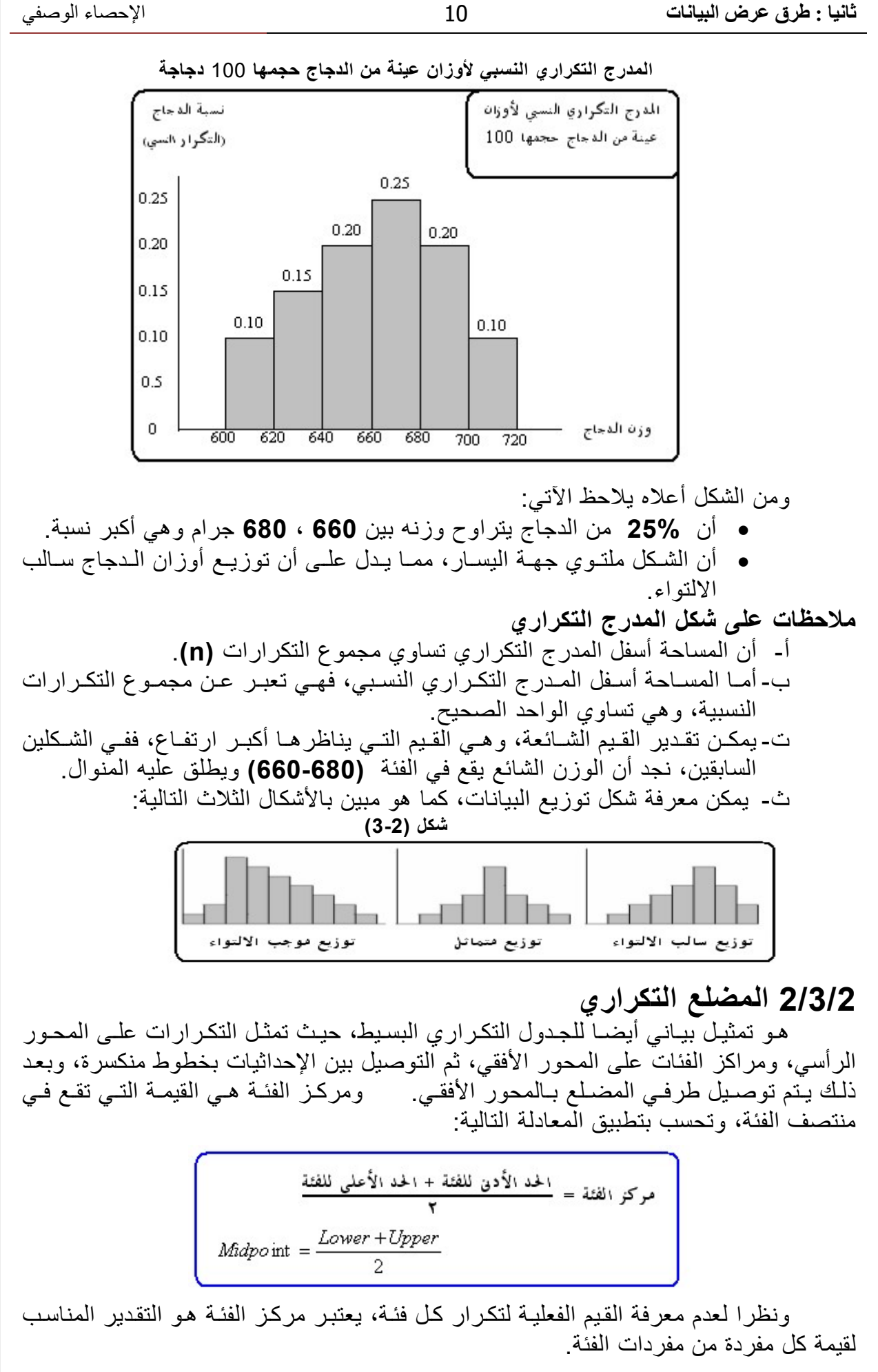

ثانيا : طرق عرض البيانات 11 الإحصاء الوصفي

مثال (-2 5) استخدم بيانات الجدول التكراري في المثال (-2 4) لرسم المضلع التكراري.

الحـل لرسم المضلع التكراري يتبع الآتي:

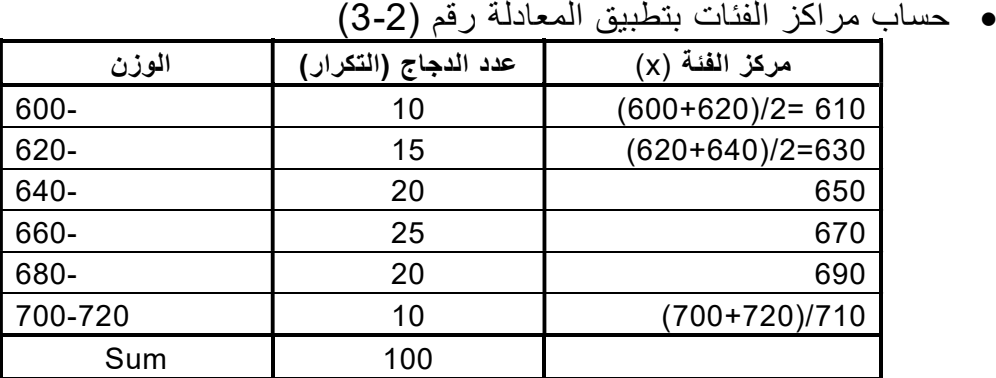

نقط الإحداثيات هي :

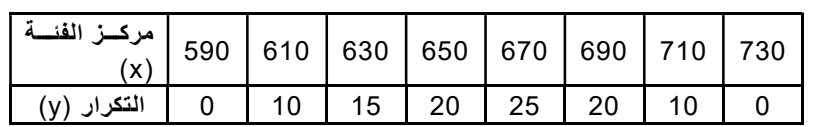

التمثيل البياني لنقط الإحداثيات وتوصيلها بخطوط مستقيمة، كما هو مبين بالشكل (-2 4)

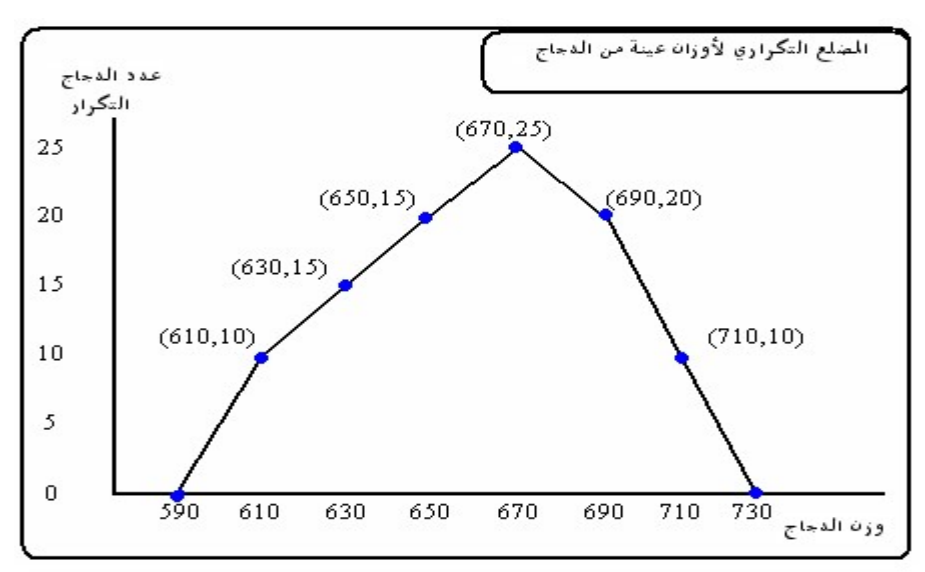

المضلع التكراري لأوزان عينة من الدجاج حجمها 100 دجاجة

3/3/2 المنحنى التكراري

بإتباع نفس الخطوات السابقة في رسم المضلع يمكن رسم المنحنى التكراري، ولكن يتم تمهيد الخطوط المنكسرة في شكل منحنـّي بحيث يمر بأكثر عدد من النقاط، وفـي المثـال السـابق يمكن رسم المنحنى التكراري، والشكل (-2 5) يبين هذا الشكل.

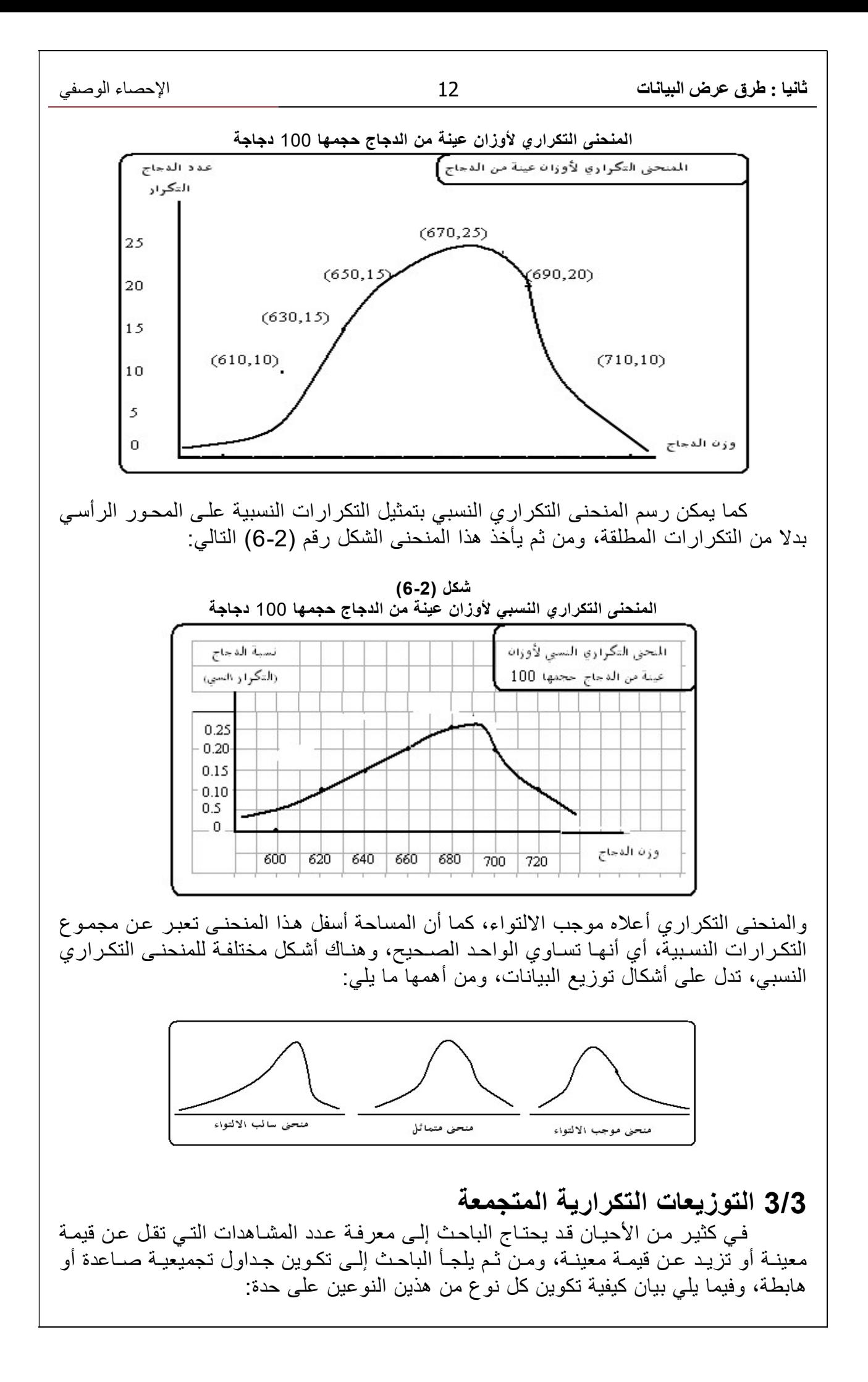

1/3/3 التوزيع التكراري المتجمع الصاعد لتكوين الجدول التكراري المتجمع الصـاعد، يتم حساب مجموع التكرارات (عدد القيم) التي تقل عن كل حد من حدود الفئات. مثال (2-6) الجدول التكراري التالي يبين توزيع 40 بقرة في مزرعة حسب كمية الألبان التي تنتجها البقرة في اليوم باللتر. Sum 34-38 30- 26- 22- 18- كمية الألبان 40 4 8 15 9 4 عدد الأبقار والمطلوب: -1 كون جدول التوزيع التكراري المتجمع الصاعد. -2 كون جدول التوزيع التكراري المتجمع الصاعد النسبي. -3 ارسم المنحنى التكراري المتجمع الصاعد النسبي. -4 من المنحنى المتجمع أوجد الآتي: نسبة الأبقار التي يقل إنتاجها عن 28 لتر. كمية الإنتاج التي يقل عنها 25% من الأبقار. كمية الإنتاج التي يقل عنها 50% من الإنتاج. الحل -1 التوزيع التكراري المتجمع الصاعد. توزيع تكراري متجمع صاعد التوزيع التكراري تكرار متجمع صاعد نسبي تكرار متجمع ار متجمع | أقل من || عدد الأبقار | كمية الإنتاج<br>صاعد | باللتر 0.00 0 أقل من 18 4 18- 0.10 4 أقل من 22 9 22- 0.325 13 أقل من 26 15 26- 0.70 28 أقل من 30 8 30- 0.90 36 أقل من 34 4 34-38 1.00 40 أقل من 38 40 Sum 2- التوزيـع التكراري المتجمـع الصـاعد النسبي: يحسب التكرار المتجمـع الصــاعد النسبي بقسمة التكرار المتجمع الصاعد على مجموع التكرارات، كما هو مبين بالعمود الأخير في جدول التوزيع التكراري المتجمع الصاعد. -3 رسم المنحنى التكراري المتجمع الصاعد: المنحنى التكراري المتجمع الصاعد النسبي هѧو التمثيل البياني للتوزيع التكراري المتجمع الصاعد النسبي، حيث تمثّل حدود الفئات على المحور الأفقي، والتكرار المتجمع الصاعد النسبي على المحور الرأسي، ويتم تمهيد المنحنى ليمر بالإحداثيات، كما هو مبين في الشكل التالي:

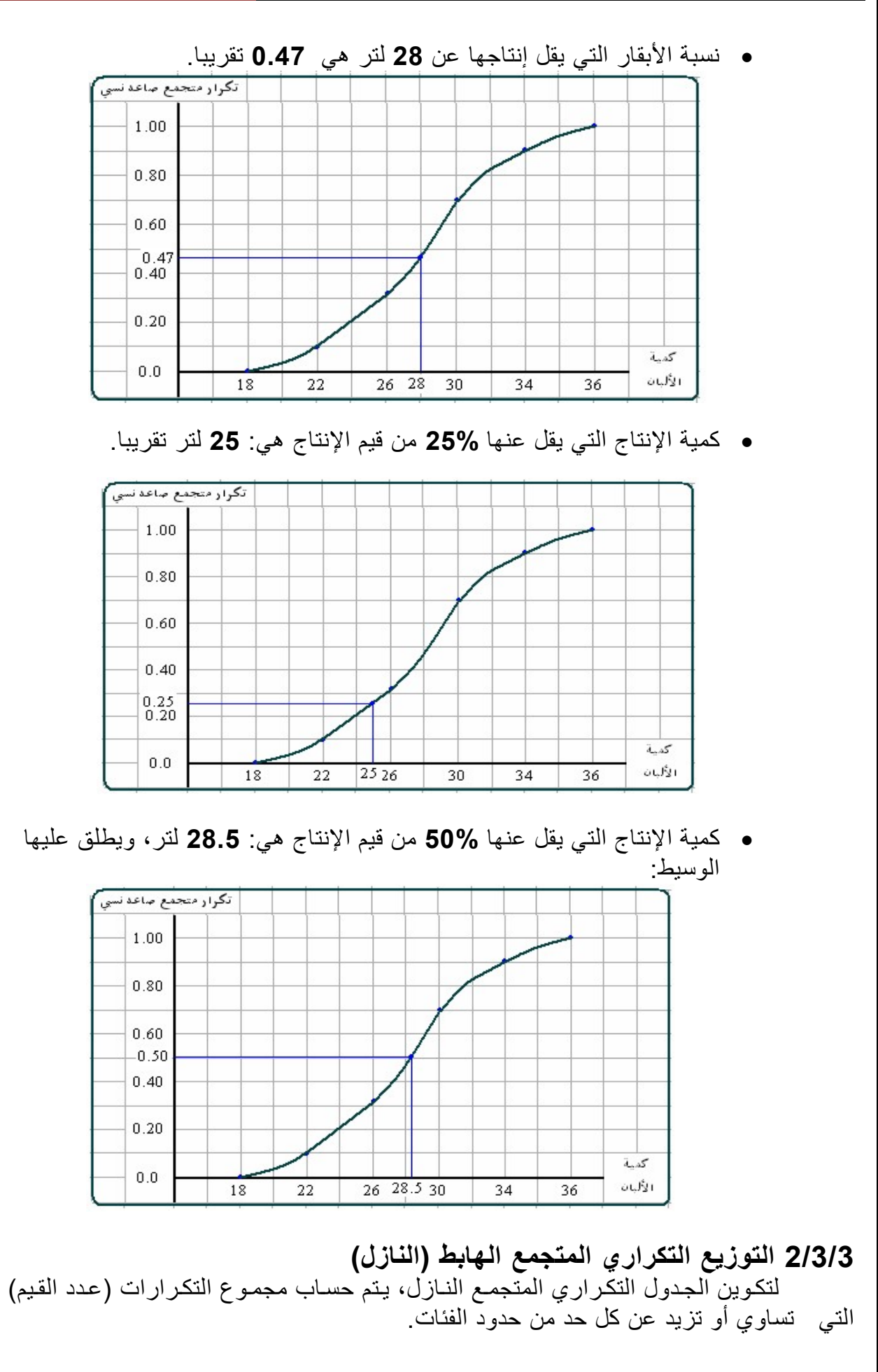

# ثانيا : طرق عرض البيانات 15 الإحصاء الوصفي

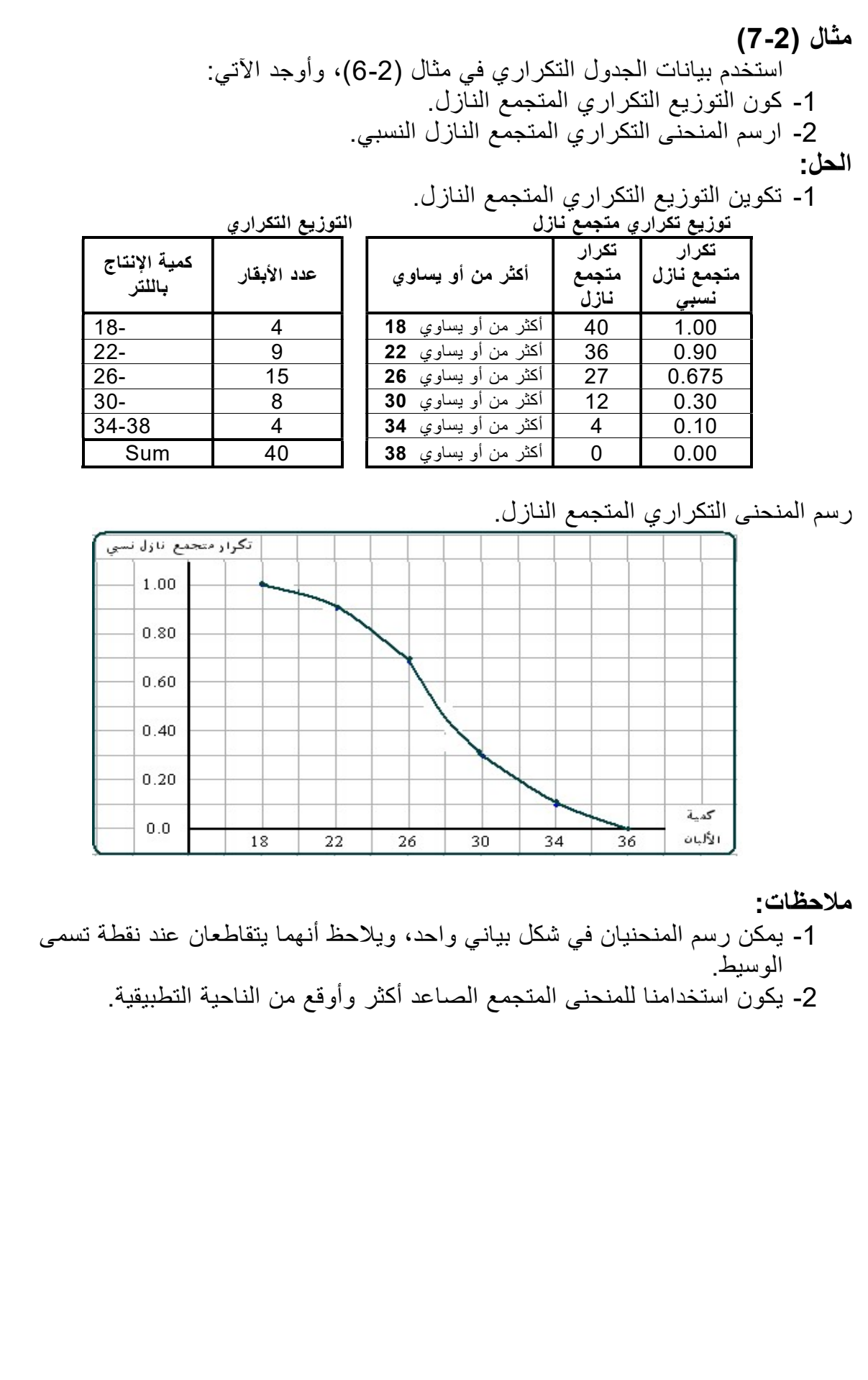

# 4/3 العرض البياني للبيانات الوصفية

 يمكن عرض البيانات الخاصة بمتغير وصفي في شكل دائرة بيانية أو أعمدة بيانية، يمكن من خلاله وصف ومقارنة مجموعات أو مستويات هذا المتغير.  $\overline{\phantom{a}}$ 

1/4/3 الدائرة البيانية

لعرض بيانات المتغير الوصفي في شكل دائرة، يتم توزيع الـ °360 درجة حسب التكر ار النسبي لمجموعات المتغير، حيث تحدد مقدار الزاوية الخاصة بالمجموعة رقم r بتطبيق المعادلة التالية: التكرار النسبي للمجموعة × 360° = مقدار الزاوية \* .

مثال الجدول التكراري التالي يبين توزيع عينة حجمها 500 أسرة حسب المنطقة التي تنتمي إليها.

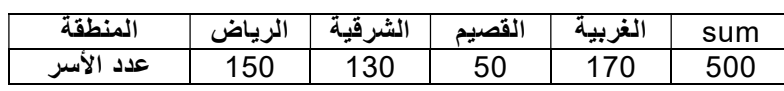

مثل البيانات أعلاه في شكل دائرة بيانية.

الحل:

-1 تحديد مقدار الزاوية المخصصة لكل منطقة، بتطبيق المعادلة:

التكر ار النسبي للمنطقة × °360 = مقدار الزاوية المخصص للمنطقة

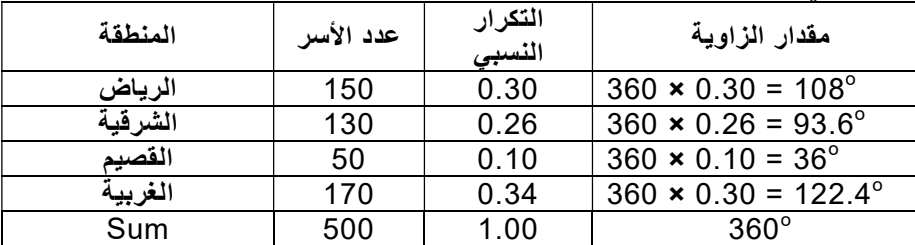

-2 رسم الدائرة

يتم رسم دائرة وتقسيمها إلى أربع أجزاء لكل منطقة جزء يتناسب مع مقدار الزاوية المخصصة له، كما هو مبين في الشكل التالي:

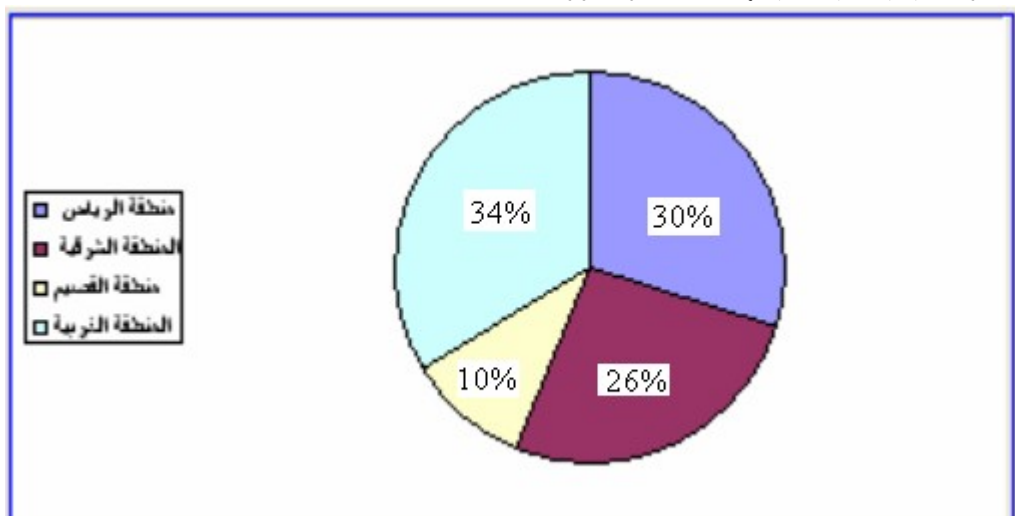

الدائرة البيانية لعينة حجمها 500 أسرة موزعة حسب المنطقة

ī ومن الشكل أعلاه يلاحظ أن نسبة الأسر التي تنتمي للمنطقة الغربيـة حوالي 34% وهي أكبر نسبة في العينة، بينما يكون نسبة الأسر في منطقة القصيم حوالي 10% وهي أقل نسبة في العينة.